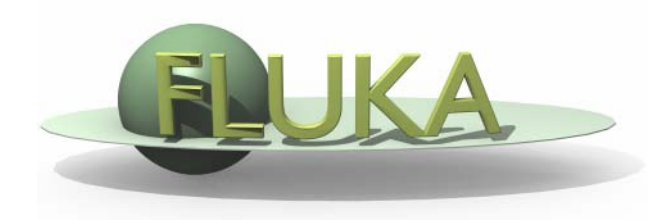

# FLUKA Manual and Basic input

7th FLUKA Course NEA Paris, Sept.29-Oct.3, 2008

## The FLUKA Manual

in continuous development, just as the program more a User Guide than a Reference Manual (only a short summary about physics)

#### FM.pdf

update of the published CERN yellow report Table of Contents, cross-references and citations are active links analytical index at the end

#### ASCII

fluka2008.manual (figures obviously missing) a practical interface (with summary and search) is available inside FLAIR or alone (/usr/local/bin/fm installed with FLAIR) an equivalent HTML version is available on the FLUKA website

# The FLUKA Manual

- 0 What is FLUKA?
- 1 A quick look at FLUKA's physics, structure and capabilities
- 2 A FLUKA beginner's guide
- 3 Installation
- 4 FLUKA modules (Fortran files)
- 5 Particle and material codes
- 6 General features of FLUKA input
- 7 Description of FLUKA input options
	- --- FLUKA input options (detailed) ---
- 8 Combinatorial Geometry
- 9 Output
- 10 Low-energy neutrons in FLUKA
- 11 Collision tape
- 12 Generating and propagating optical photons
- 13 User routines
- 14 Use of RAY pseudoparticles
- 15 Examples on the material/compound definitions
- 16 History of FLUKA
- 17 References

# The FLUKA input file

Command:One keyword, 6 floating point numbers, one keyword Example:

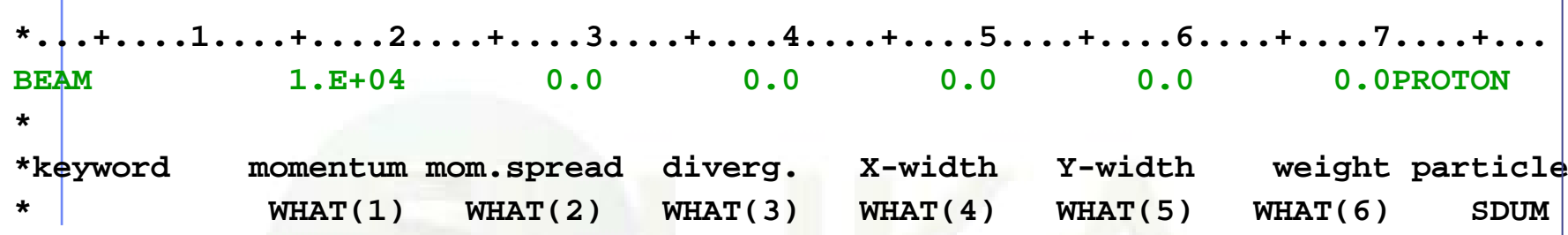

- $\bullet$ **We refer to commands also as: cards, options, directives, definitions**
- $\bullet$ **Command keywords must be in uppercase, fixed or free format**
- $\bullet$ **Some commands require more than one "card"**
- $\bullet$ **Some commands might be followed by one or more lines of text**
- $\bullet$ **Generally, with few exceptions, the order of commands is irrelevant**
- z **Most commands can be issued several times and each next commands adds information or overrides (in total or in part) the previous ones**
- $\bullet$ **A line with a \* character in column 1 is treated as a comment**
- $\bullet$ **Text after an exclamation mark (!) is ignored**
- $\bullet$ **Nearly always there are default values for WHAT() values!**
- $\bullet$  **Now most of the difficulties in building of the input file are managed by the FLAIR graphical interface**

# Fixed vs free format - 1

## Fixed format:

- $\bullet$ The traditional" FLUKA format is (A8, 2X, 6E10.0, A8)
- $\bullet$ All WHAT fields are in floating point format, even if they are representing integers

They must always be written with the decimal point

- $\bullet$  If a number is in exponential notation, e.g. 1.234E+5, it must be aligned to the right of its field
- $\bullet$ The double precision format, e.g. 1.234D+5, is allowed
- $\bullet$  Numerical fields, if left blank, are read as 0.0. In most cases (not all!) such values are ignored and the corresponding default values are assumed.
- Blank lines are allowed
- $\bullet$  All the worries about alignement are now managed by the FLAIR graphical interface

## Fixed vs free format - 2

### Free format:

- $\bullet$  Free format can be made available using option FREE (without any parameter) or, better, option GLOBAL. The latter provides free format also for the geometry input.
- Fixed format input can be resumed issuing a FIXED card at any moment
- $\bullet$  In free format input, the different fields are separated by blanks and/or separators (usually commas). All fields must be present or at least represented by two successive separators
- Character fields (command name, SDUM) must be input without quotes

Example: BEAM 1.E+04, , , , , , PROTON

Temporarily switching to FREE format is particularly helpful when more than 10 digits are required for precision reasons !!! 10 digits are required for precision reasons !!!

<sup>7</sup>th Fluka Course, Paris Sept. 29-Oct.3, 2008 6

## Names instead of numbers

- The recent FLUKA versions allow to use keywords (names) – 8 characters maximum length - instead of numbers inside FLUKA commands
- Examples later (for instance materials, or geometrical region, can be inserted using their name instead of numbers)
- $\bullet$  This helps user, and is again managed by the FLAIR graphical interface

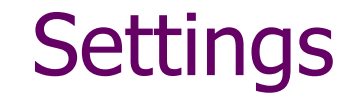

#### General definitions:

**Beam definitionMaterial and compound definition Random number initializationStart/Stop of simulation**

#### Physics settings

**DefaultsTransport thresholds Physical processes Low energy neutrons Induced radioactivity**

### Output settings

**Scoring: choice of estimatorsdefinition of scoring parameters**

## General Definitions

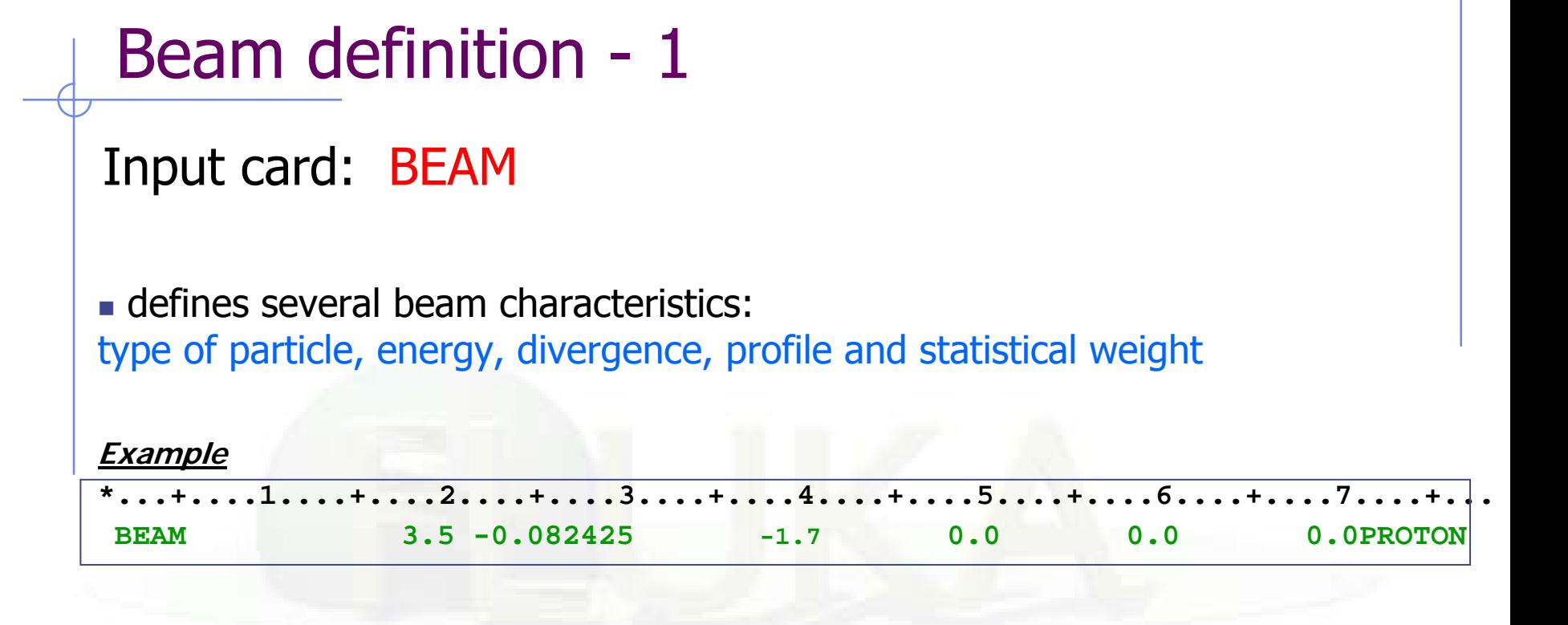

- **3.5 GeV/c [WHAT(1)] proton beam [SDUM] with weight 1 [WHAT(6)]**
- **Gaussian momentum distribution: 0.082425 GeV/c FWHM [WHAT(2)]**
- **Gaussian angular distribution: 1.7 mrad FWHM [WHAT(3)]**
- **no beam width along x (point-like source) [WHAT(4)]**
- **no beam width along y (point-like source) [WHAT(5)]**

# Beam definition - 2

## Input card: BEAMPOS

 $\overline{\mathcal{A}}$ defines the coordinates of the centre of the beam spot *(i.e.,* the point from which transport starts) and the beam direction

**Example** 

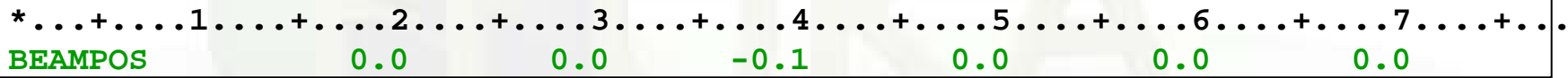

- **x-coordinate: 0.0 [WHAT(1)]**
- **y-coordinate: 0.0 [WHAT(2)]**
- **z-coordinate: -0.1 cm [WHAT(3)]**
- **direction cosine with respect to the x-axis: 0.0 [WHAT(4)]**
- **direction cosine with respect to the y-axis: 0.0 [WHAT(5)] (WHAT(6) is not used!)**

■ → beam points in the positive z-direction starting at (0./0./-0.1)

## Material and compound definition - 1

#### **List of pre-defined FLUKA materials**

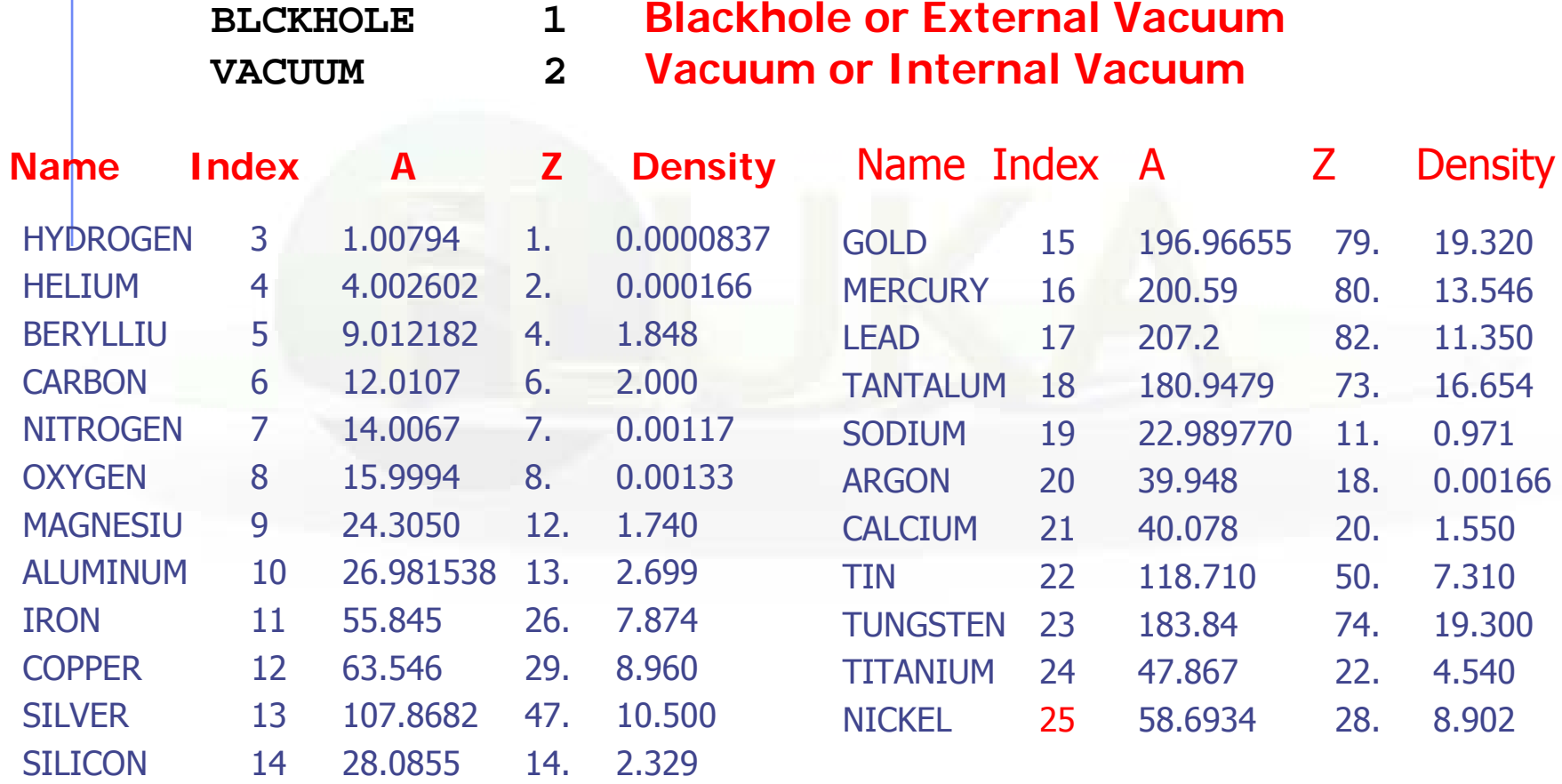

# Material and compound definition - 2

### Input card: ASSIGNMA

A (single-element or compound) material is assigned to each geometry region

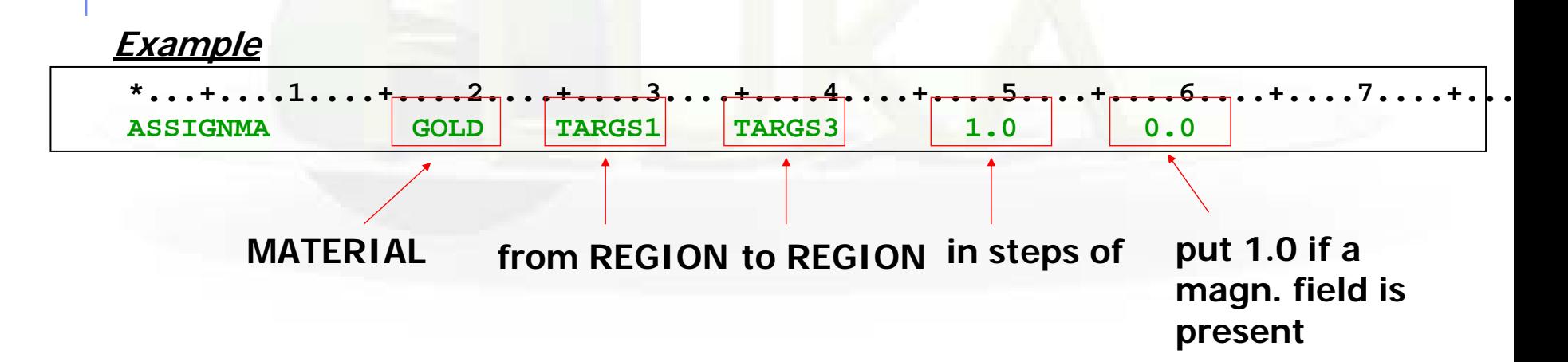

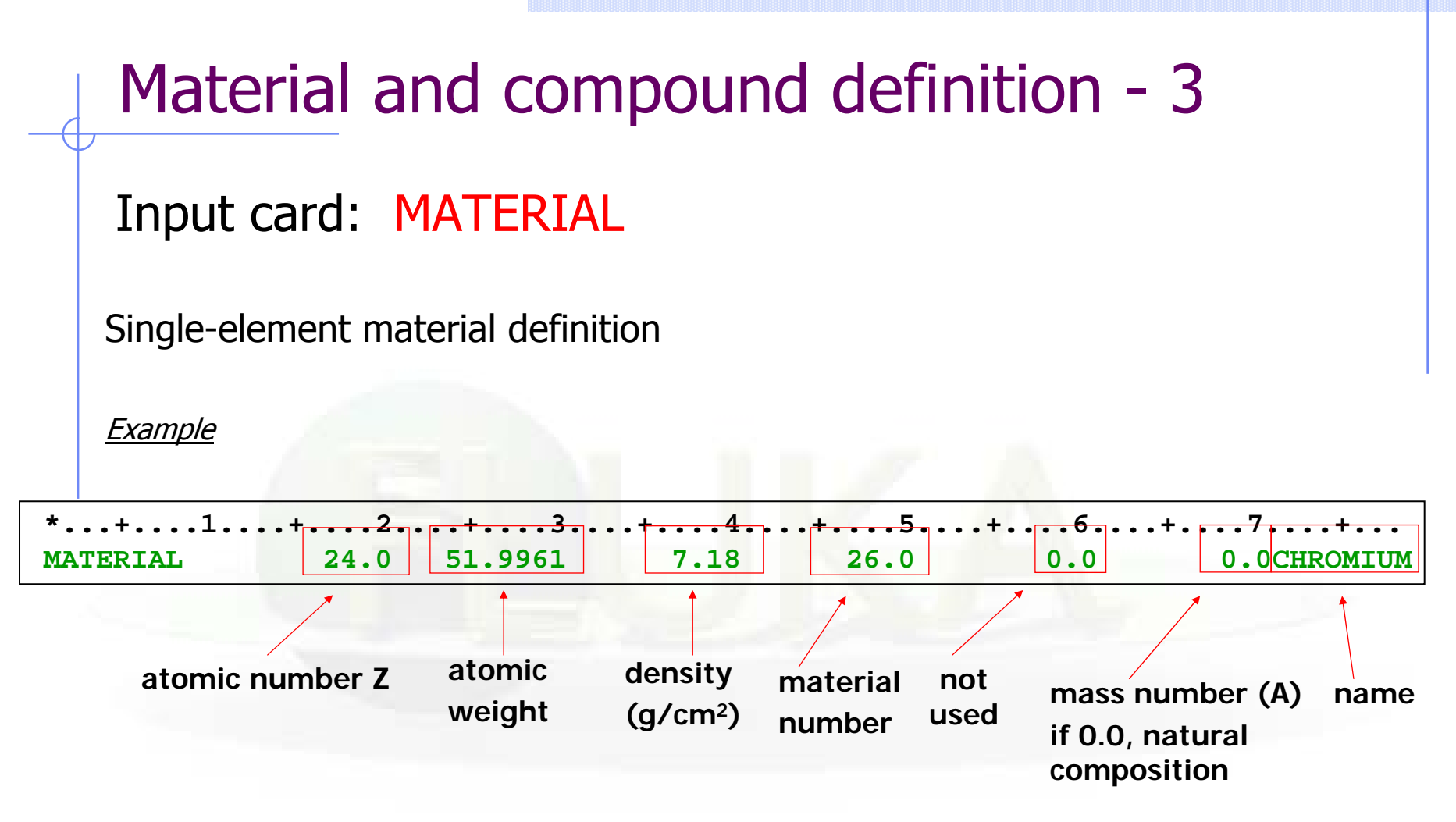

**if input is name-based, better leave the material number = 0.0, unless you overwrite a pre-defined material (in that case put the original number)**

**if** ρ **< 0.01: gas at atmospheric pressure**

# Material and compound definition - 4

### Input card: COMPOUND

#### Compound material definition

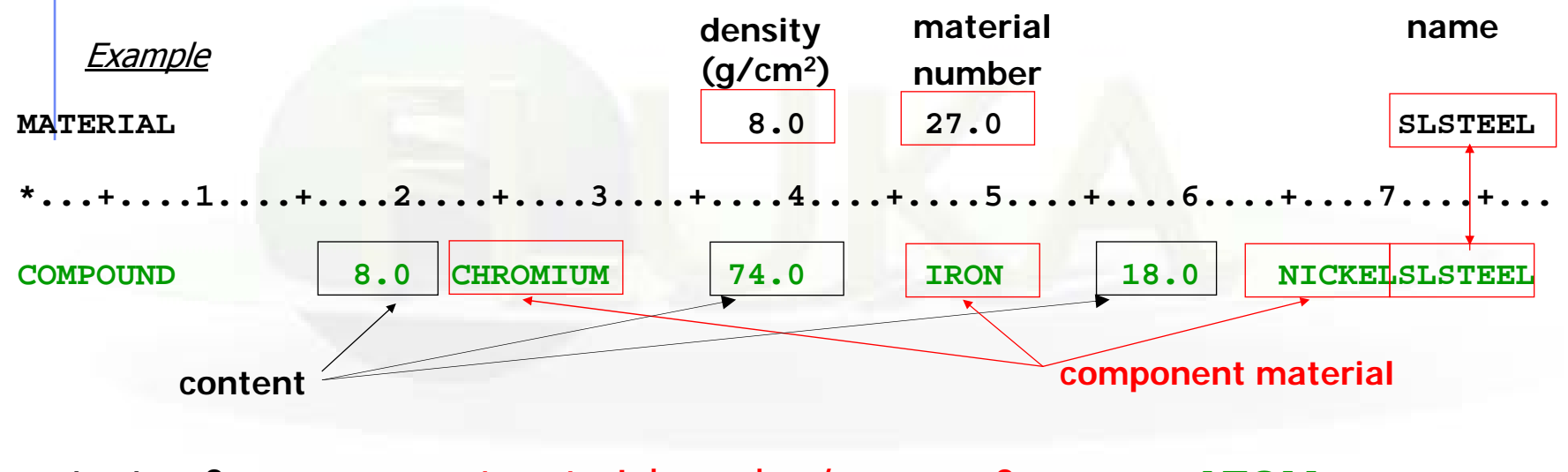

- $content > 0$ component material number/name  $> 0 \implies$  ATOM content content < 0component material number/name > 0 **MASS content**
- $content < 0$ component material number/name < 0 **VOLUME content** Names can be preceded by a minus sign!

<sup>7</sup>th Fluka Course, Paris Sept. 29-Oct.3, 2008 15

## Materials & Media: Special cards

### MAT-PROP

It allows to provide extra information about materials, e.g. gas pressure, effective density, average ionization potential

### STERNHEIme

It allows to input Sternheimer density effect parameters

### **CORRFACT**

It allows to change material density for dE/dx and nuclear processes on a region-by-region basis (used in connection with voxel geometries derived from a CT scan)

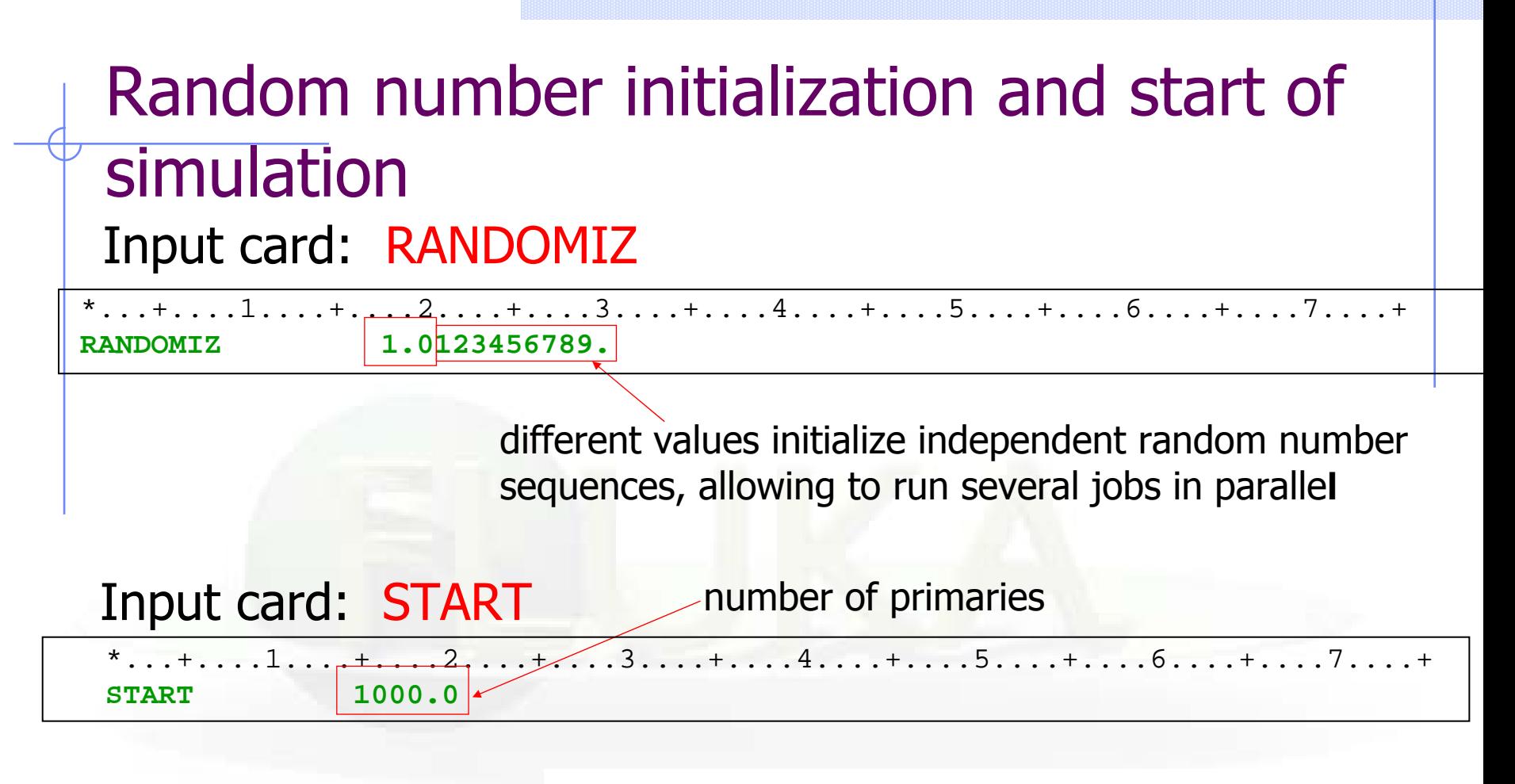

Input card: STOP

**STOP**

inserted at any point in a FLUKA input sequence before the START command, it interrupts input reading and de-activates all the following cards. No particle transport is performed. Useful in geometry debugging. After START, its presence is optional and has no effect.

# Physics settings

## Defaults - 1

### Input card: DEFAULTS

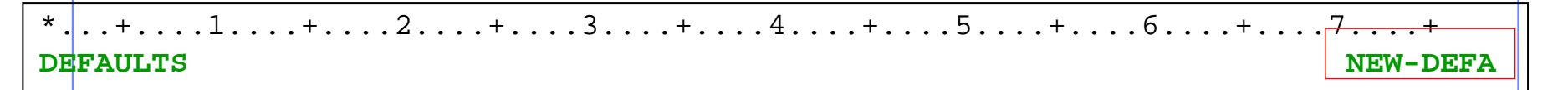

- zCALORIME : calorimeter simulations
- zEET/TRAN : Energy Transformer or transmutation calculations
- zEM-CASCA : pure EM cascades
- zICARUS : studies related to the ICARUS experiment
- $\bullet$ HADROTHE : hadrotherapy calculations
- z NEUTRONS : pure low-energy neutron runs
	- NEW-DEFA : reasonable minimal set of generic defaults
		- not needed (default of DEFAULTS) -
- zPRECISIO : precision simulations
- zSHIELDIN : pure hadron shielding calculations

old: better to avoid them

z

## Defaults – 2: the case of NEW-DEFA(not needed)

**DEFAULTS NEW-DEFA** 

\*...+....1....+....2....+....3....+....4....+....5....+....6....+....7....+

- $\bullet$ EMF on, with electron and photon transport thresholds to be set using the EMFCUT command
- $\bullet$ Inelastic form factor corrections to Compton scattering activated (no need for EMFRAY)
- ● Low energy neutron transport on (no need for LOW-NEUT). The neutron high energy threshold is set at 20 MeV.
- ●Non analogue absorption for low energy neutrons with probability 0.95 for the thermal groups
- ●Particle transport threshold set at 10 MeV, except for neutrons (10<sup>-5</sup> eV), and (anti)neutrinos (0, but they are discarded by default)
- ●Multiple scattering threshold for secondary charged particles  $= 20$  MeV (equal to that of the primary ones)
- ●Delta ray production on with threshold 1 MeV (see option DELTARAY)
- ● Restricted ionisation fluctuations on, for both hadrons/muons and EM particles (see option IONFLUCT)
- ●Heavy particle e+/e- pair production activated with full explicit production (with the minimum threshold  $= 2m$ )
- ●Heavy particle bremsstrahlung activated with explicit photon production above 1 MeV
- ●Muon photonuclear interactions activated with explicit generation of secondaries

## Transport thresholds

Input card: PART-THR

- defines transport cut-offs for hadrons, muons and neutrinos
- the setting is done by particle type, overriding the current DEFAULTS
- for **neutrons**, a <20.0 MeV cut-off is internally translated into the corresponding group energy. On a region basis, the neutron cut-off can be increased by the **LOW-BIAS** card
- *Note:* The particles are *not stopped*, but ranged out to rest in an approximate way (if the threshold is  $<$  100 MeV).

#### Input card: EMFCUT

• sets the energy thresholds for electron, positron and photon production in different materials, and electron, positron and photon transport cut-offs in selected regions.

Input card: DELTARAY

• activates delta ray production by muons and charged hadrons and sets energy threshold for their production

# Physical processes

#### Input card: PHYSICS

Allows one to override the standard FLUKA defaults for some physics processes:

- activates coalescence (critical for calculation of residual nuclei)
- activates the new fragmentation model ("evaporation" of fragments up to A=24, critical for calculation of residual nuclei)
- activates electromagnetic dissociation of heavy ions
- activates charmed particle transport

### Input card: PHOTONUC

…

- activates photo-nuclear interactions
- activates muon pair production by photons

# Low energy neutrons ( $E < 20.0$  MeV)

#### Input card: LOW-NEUT

- activates low-energy neutron transport (on for many DEFAULTS)
- specifies characteristics of neutron library used
- requests point-wise cross sections (only available for a few elements, see manual)

#### Input card: LOW-MAT

- sets the correspondence between FLUKA materials and low-energy neutron cross-sections
- by default, the correspondence is established with the first material in the library having the name of the material. Therefore, the option is not needed in many cases.

# Induced radioactivity

### Input card: RADDECAY

- requests simulation of decay of produced radioactive nuclides
- allows to modify biasing and transport thresholds (defined with other cards) for application to the transport of decay radiation

### Input card: IRRPROFI

• definition of an irradiation profile (irradiation times and intensities)

### Input card: DCYTIMES

• definition of decay (cooling) time in respect to the irradiation end

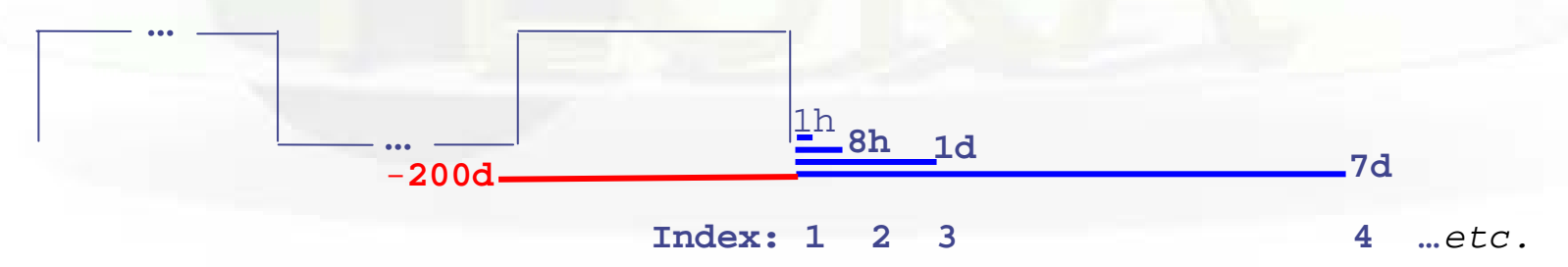

### Input card: DCYSCORE

• associates scoring detectors (radio-nuclides, fluence, dose) with different cooling times

## Heavy ion interactions

#### Input card: HI-PROPE

• specifies the properties of a heavy ion beam

• in this case the beam energy (input card BEAM) is given in GeV/nmu (**n**uclear **mass unit, i.e. 1/12 of the <sup>12</sup>C** nucleus mass) (BEAM/SDUM=HEAVYION), except for <sup>2</sup>H, <sup>3</sup>H, <sup>3</sup>He, <sup>4</sup>He (BEAM/SDUM=4-HELIUM, *etc.*)

#### Input card: EVENTYPE

• activates transport (if WHAT(3)=2.0) and interaction (if SDUM=DPMJET) of heavy recoils and ions

*Note:* Nucleus-nucleus interactions can be performed only if the event generator libraries are linked with the FLUKA executable (use ldpmqmd instead of lfluka)

## FLUKA Preprocessor - 1

- $\bullet$ FLUKA supports preprocessing defines like used e.g., in C or C++.
- This is a useful feature to keep many various setups and configurations in a single input file, allowing to activate one or the other when starting a run
- FLAIR also supports this feature and allows to run different configurations in an easy way
- Commands:

**#define VARIABLE1#undef VARIABLE2#ifdef VARIABLE1#elif VARIABLE2#else#endif**

 $\bullet$  In FLUKA up to 10 nesting of #if #else are supported (one usually doesn't need more)

# FLUKA Preprocessor - 2

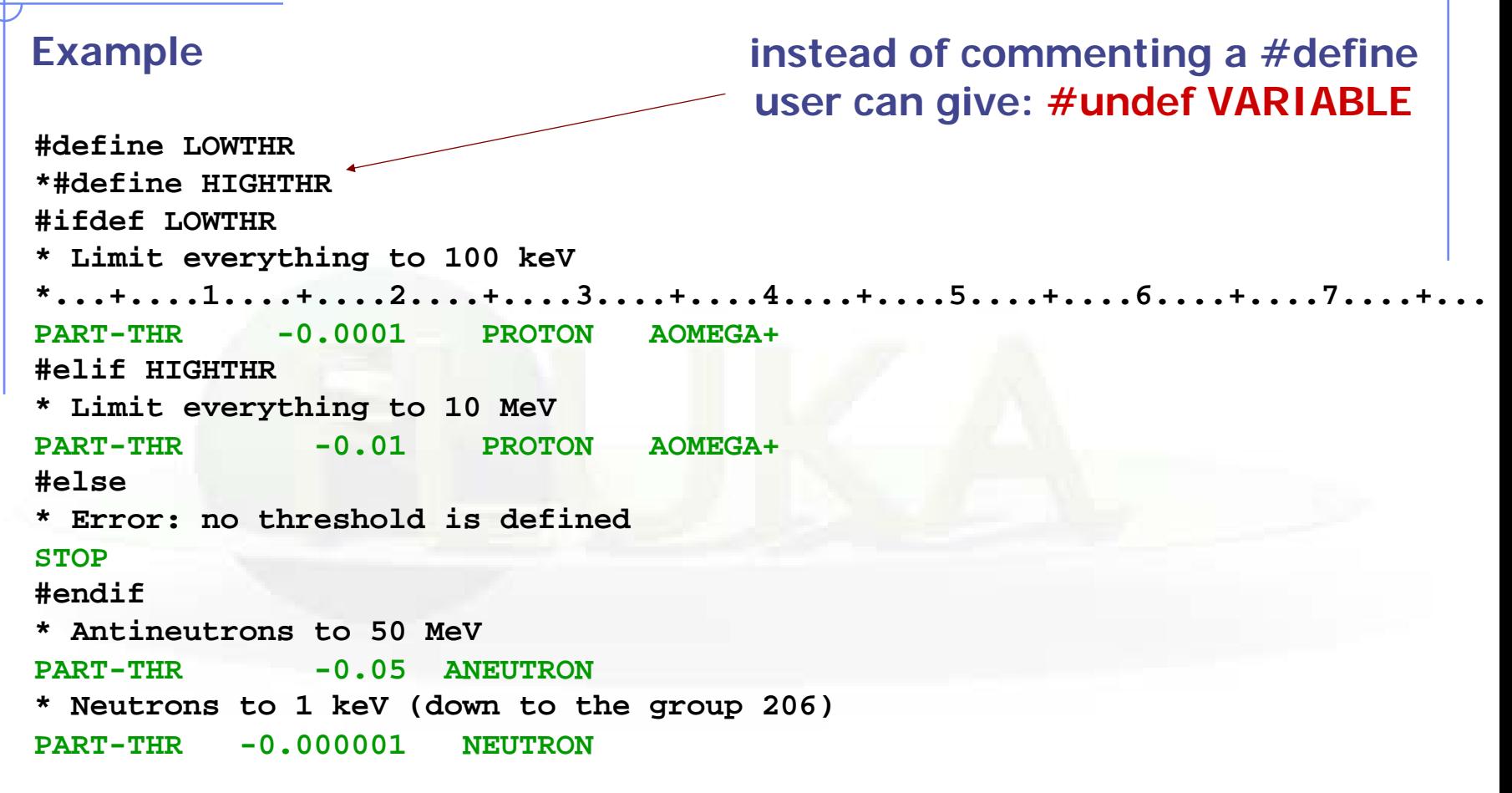

• Depending on which threshold is selected (LOWTHR or HIGHTRH) the respective PART-THR is used (except for neutrons and antineutrons)